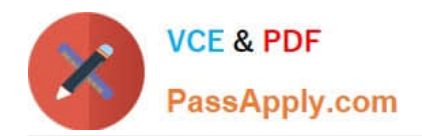

# $C$ \_HCADM\_02<sup>Q&As</sup>

SAP Certified Technology Associate - SAP HANA Cloud Provisioning and Administration

## **Pass SAP C\_HCADM\_02 Exam with 100% Guarantee**

Free Download Real Questions & Answers **PDF** and **VCE** file from:

**https://www.passapply.com/c\_hcadm\_02.html**

### 100% Passing Guarantee 100% Money Back Assurance

Following Questions and Answers are all new published by SAP Official Exam Center

**Colonization** Download After Purchase

- **@ 100% Money Back Guarantee**
- **63 365 Days Free Update**
- 800,000+ Satisfied Customers

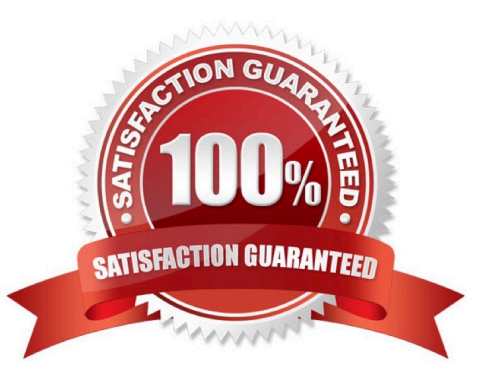

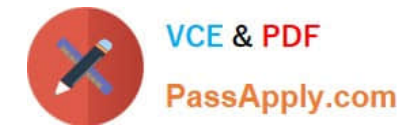

#### **QUESTION 1**

Who owns all database objects deployed using the SAP HANA Deployment Infrastructure (HDI)?

- A. The DBADMIN user of the tenant database
- B. The container-specific technical user
- C. The user who created the role
- D. The \_SYS\_REPO technical user

Correct Answer: B

#### **QUESTION 2**

What are the supported resource sizes when you deploy an SAP HANA Cloud, SAP HANA database instance in an SAP BTP trial account?

- A. 45GB RAM, 4 vCPUs, and 120GB storage
- B. 30GB RAM, 2 vCPUs, and 120GB storage
- C. 45GB RAM, 2 vCPUs, and 120GB storage
- D. 30GB RAM, 4 vCPUs, and 120GB storage

Correct Answer: D

#### **QUESTION 3**

Which tool can you use to restore an SAP HANA Cloud database?

- A. SQL Console
- B. SAP HANA cockpit
- C. SAP HANA Cloud central
- D. SAP BTP command line interface

Correct Answer: C

#### **QUESTION 4**

You want to compare and analyze session-specific data.In what format can you save the data sets from the SAP HANA cockpit sessions app? Note: There are 3 correct answers to this question.

A. XML file

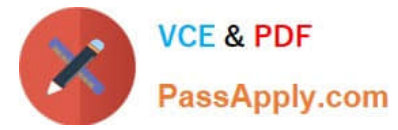

- B. CSV file
- C. TXT file
- D. HTML file
- E. JSON file
- Correct Answer: BCD

#### **QUESTION 5**

Which configuration changes can you perform after you have deployed an SAP HANA Cloud, SAP HANA database in an SAP BTP trial account? Note: There are 2 correct answers to this question.

- A. Increase the memory size.
- B. Change the availability zone.
- C. Add a data lake.
- D. Enable the cloud connector.
- Correct Answer: BC

#### [C\\_HCADM\\_02 VCE Dumps](https://www.passapply.com/c_hcadm_02.html) [C\\_HCADM\\_02 Study Guide](https://www.passapply.com/c_hcadm_02.html) [C\\_HCADM\\_02 Exam](https://www.passapply.com/c_hcadm_02.html)

**[Questions](https://www.passapply.com/c_hcadm_02.html)**